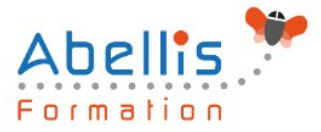

# **PROGRAMME DE FORMATION**

## Outlook - Optimiser sa messagerie

## **Organisation**

**Mode d'organisation :** Présentiel ou distanciel **Durée :** 1 jour(s) • 7 heures

## **Contenu pédagogique**

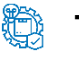

#### **Type**

Action de formation

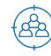

### **Public visé**

Utilisateurs souhaitant optimiser l'utilisation d'Outlook Cette formation est accessible aux publics en situation de handicap et aux personnes à mobilité réduite. Des aménagements peuvent être prévus en fonction des profils. Nous contacter pour plus d'information.

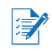

## **Prérequis**

Avoir suivi et mis en pratique le stage Outlook niveau base ou avoir les connaissances équivalentes

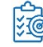

## **Objectifs pédagogiques**

Déterminer des règles efficaces

Optimiser la gestion des messages

Organiser sa messagerie pour optimiser son temps

Se déplacer rapidement dans Outlook

Rappeler automatiquement à vos collaborateurs des rendez-vous, des mails à traiter, des travaux à réaliser, etc.

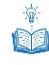

## **Description**

Rappel sur les fonctionnalités de base

• Rappel sur la terminologie des objets et des fonctionnalités

Modifier l'environnement de travail

- Paramétrer les volets de navigation, de lecture
- Utiliser les différents types de disposition d'affichage
- Paramétrer le ruban (version 2010, 2013)
- Gérer les différentes options
- Paramétrer les alertes de nouveaux messages

Améliorer la gestion des messages

- Utiliser les raccourcis clavier
- Gérer les courriers indésirables
- Marquer des messages avec les indicateurs rapides

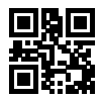

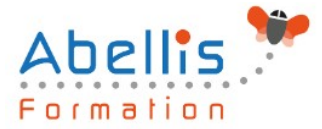

- Utiliser les boutons de vote pour faciliter le suivi de réponses
- Filtrer les messages avec les dossiers de recherche
- Utiliser l'affichage conversation
- Associer une couleur à un expéditeur
- Créer des règles d'automatisation
- Utiliser les actions rapides
- Concevoir un modèle de courrier
- Organiser son carnet d'adresses avec les groupes
- Créer une tâche à partir d'un e-mail
- Mettre en place des bonnes pratiques de classement et d'archivage

Déléguer l'accès à sa boite aux lettres

- Gérer le partage de sa boite aux lettres, son agenda, sa liste de tâches, son carnet d'adresses
- Utiliser le caractère privé des objets
- Définir les niveaux d'autorisation
- Créer un groupe de calendriers

Partager des ressources dans les dossiers publics

- Créer un dossier public sur le serveur
- Définir les propriétés de partage
- Gérer les autorisations d'accès

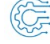

#### **Modalités pédagogiques**

Réflexion de groupe et apports théoriques du formateur - Travail d'échange avec les participants sous forme de discussion - Utilisation de cas concrets issus de l'expérience professionnelle - Exercices pratiques (études de cas, jeux de rôle, questionnaires, quiz, mises en situation, …) sont proposés pour vérifier le niveau de compréhension et d'intégration du contenu pédagogique - Remise d'un support de cours complet pour référence ultérieure

#### **Moyens et supports pédagogiques**

Accueil des apprenants dans une salle dédiée à la formation. Chaque participant disposera d'un ordinateur (si besoin), d'un support de cours, d'un bloc-notes et d'un stylo. La formation se déroulera avec l'appui d'un vidéoprojecteur et d'un tableau blanc.

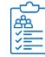

#### **Modalités d'évaluation**

#### **Avant la formation :**

Nous mettons en place une évaluation de chaque participant via un questionnaire d'évaluation des besoins et de niveau.

Un audit complémentaire peut-être proposé pour parfaire cette évaluation

#### **Pendant la formation :**

Des exercices pratiques (études de cas, jeux de rôle, questionnaires, quiz, mises en situation, …) sont proposés pour vérifier le niveau de compréhension et d'intégration du contenu pédagogique.

#### **À la fin de la formation :**

Le participant auto-évalue son niveau d'atteinte des objectifs de la formation qu'il vient de suivre.

Le formateur remplit une synthèse dans laquelle il indique le niveau d'acquisition pour chaque

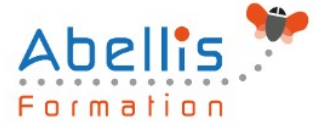

 $\mathbb{B}^*$ 

apprenant : « connaissances maîtrisées, en cours d'acquisition ou non acquises ». Il évalue ce niveau en se basant sur les exercices et tests réalisés tout au long de la formation. Le participant remplit également un questionnaire de satisfaction dans lequel il évalue la qualité de la session.

À la demande du stagiaire, le niveau peut aussi être évalué par le passage d'une certification TOSA pour les outils bureautiques, CLOE pour les langues.

## **Modalités de suivi**

Emargement réalisé par 1/2 journée - Certificat de réalisation remis à l'employeur à l'issue de la formation - Assistance par téléphone et messagerie - Support de cours remis à chaque participant à l'issue de sa formation - Suivi de la progression 2 mois après la formation